# **fluid.renderer.createRendererSubcomponent**

⊕

This functionality is Sneak Peek status. This means that the **APIs may change**. We welcome your feedback, ideas, and code, but please use caution if you use this new functionality.

⋒ This page is still being drafted and is incomplete at this time.

## fluid.renderer.createRendererSubcomponent(container, selectors, options, model, fossils)

description

fluid.renderer.createRendererSubcomponent(container, selectors, options, model, fossils);

**File name:** RendererUtilities.js

## **Parameters**

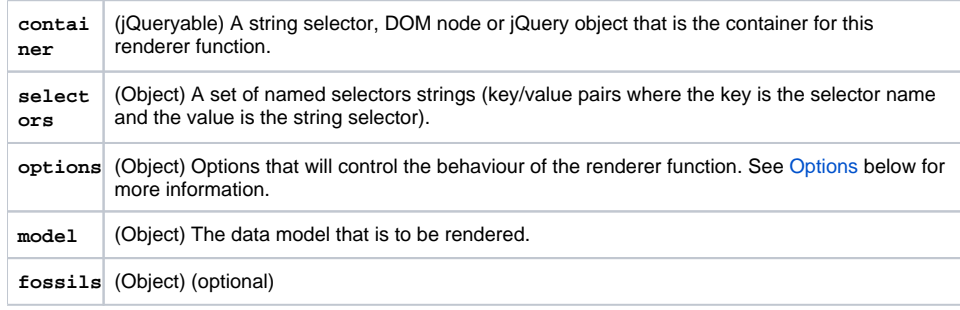

## Return Value

**Object** A renderer subcomponent. For more information, see [Return Value](#page-1-0) below.

#### **See Also**

- [fluid.initRendererComponent](https://wiki.fluidproject.org/display/docs/fluid.initRendererComponent)
- [fluid.renderer.makeProtoExpander](https://wiki.fluidproject.org/display/docs/fluid.renderer.makeProtoExpander)

## <span id="page-0-0"></span>**Options**

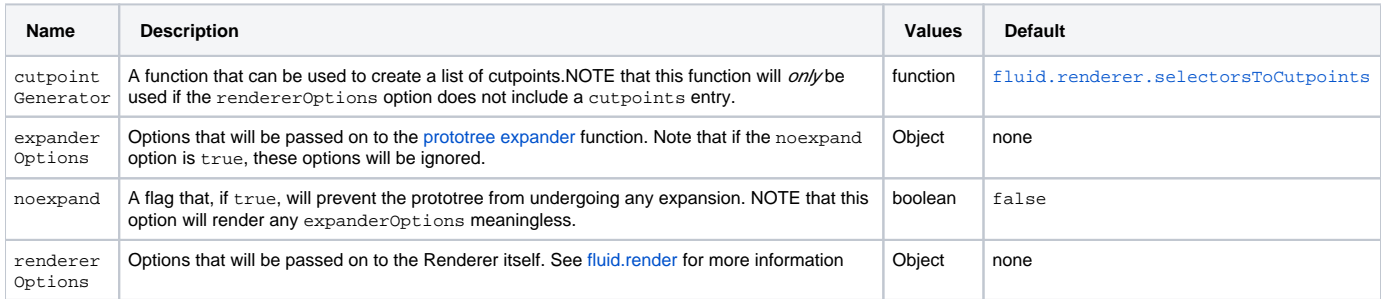

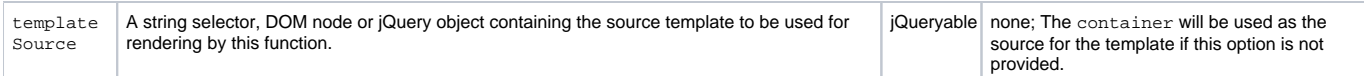

### <span id="page-1-0"></span>**Return Value**

This function returns a renderer subcomponent with two public methods:

- **expander**:
- **render:** when invoked, this function will render the [prototree](https://wiki.fluidproject.org/display/docs/Renderer+Component+Trees) into the container

## **Example**

example here

In this example, description here...